## **GUI - Dec 3 2015**

## Status: Closed

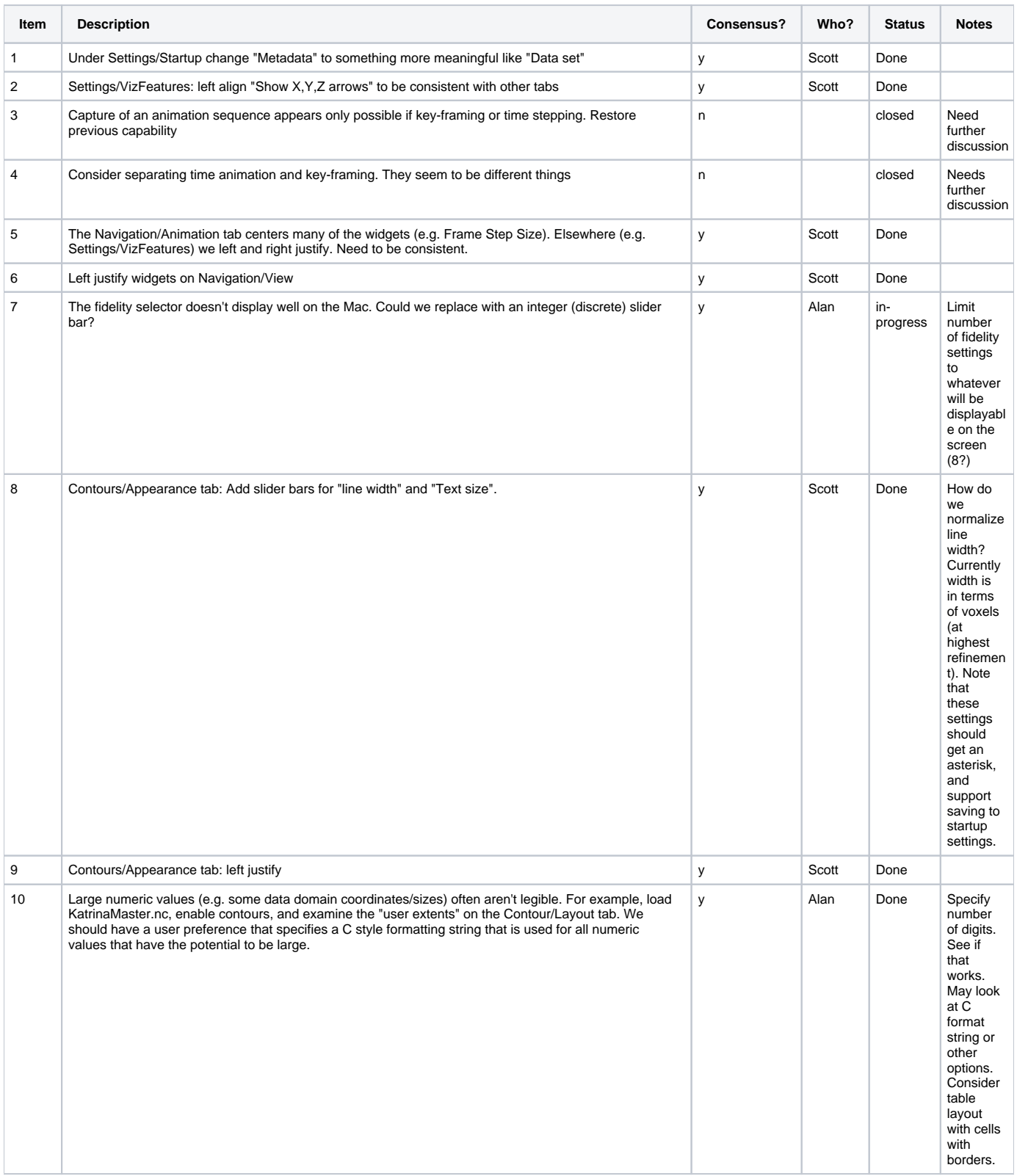

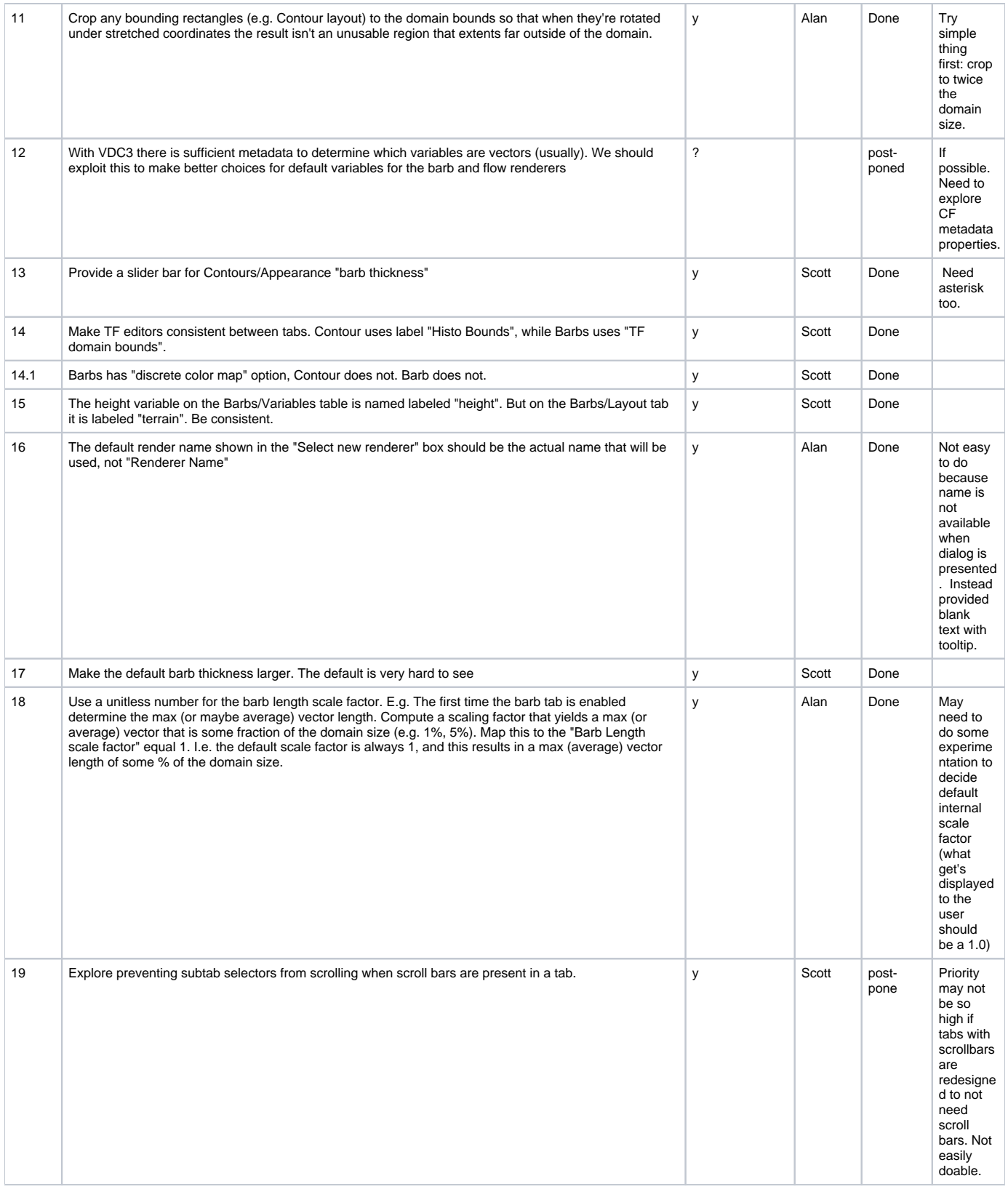

## **Notes**

- 1. It's difficult to evaluate the Animation tab while it is not working.
- 2. What are "domain-defining variables" on the Region tab, and why are they needed?
- 3. Are "global settings" useful?